<sub>Документ подп**идититот ерство науки**ои высшего образования Российской Федерации</sub> информация о владельце:<br>ФИО: Макадеральное государственное бюджетное образовательное учреждение высшего фио: Макаренко Елена Николаевна третитети и советание и советании продолжавания и постолители и постолители и<br><sub>Долж</sub>ов разрадатия «Ростовский государственный ркономический университет (РИНХ)» Дол<del>жность: Ректо</del>р Дата подписания: 18.04.2024 11:50:05 Уникальный программный ключ: c098bc0c1041cb2a4cf926cf171d6715d99a6ae00adc8e27b55cbe1e2dbd7c78

> УТВЕРЖДАЮ Директор Института магистратуры Иванова Е.А. «01» июня 2023г.

# **Рабочая программа дисциплины Информационные и цифровые технологии в аудиторской деятельности**

Направление 38.04.01 Экономика магистерская программа 38.04.01.07 "Аудит и финансовый консалтинг"

Для набора 2023 года

Квалификация магистр

## КАФЕДРА **Аудит**

**Распределение часов дисциплины по курсам**

| Kypc              |    |    | Итого |    |
|-------------------|----|----|-------|----|
| Вид занятий       | УΠ | PП |       |    |
| Лекции            |    |    |       |    |
| Практические      |    |    |       |    |
| Итого ауд.        | 8  | 8  | 8     | 8  |
| Контактная работа | Ջ  | 8  | 8     | Ջ  |
| Сам. работа       | 60 | 60 | 60    | 60 |
| Часы на контроль  |    |    |       |    |
| Итого             | 72 | 72 | 72    | 72 |

## **ОСНОВАНИЕ**

Учебный план утвержден учёным советом вуза от 28.03.2023 протокол № 9.

Программу составил(и): к.э.н., доц., Богров Е.Г.;к.т.н., доц., Гордеев С.Е.

Зав. кафедрой: д.э.н., проф. Кизилов А.Н.

Методическим советом направления: д.э.н., проф., Ниворожкина Л.И.

#### **1. ЦЕЛИ ОСВОЕНИЯ ДИСЦИПЛИНЫ**

1.1 Освоение принципов работы с программами автоматизации аудиторской деятельности и получение навыков проведения аудиторских процедур в условиях компьютеризации

#### **2. ТРЕБОВАНИЯ К РЕЗУЛЬТАТАМ ОСВОЕНИЯ ДИСЦИПЛИНЫ**

**ПК-2:Способен осуществлять аудиторско-консалтинговую деятельность в аудиторско-консалтинговых организациях, бухгалтерских фирмах, службах внутреннего аудита, службах управления рисками, службах анализа финансовой и нефинансовой информации в целях принятия эффективных управленческих решений**

#### **В результате освоения дисциплины обучающийся должен:**

**Знать:**

систему нормативно-правового регулирования аудита в российской и международной практике, финансовую, бухгалтерскую и иную информацию, содержащуюся в отчетности предприятий различных форм собственности (соотнесено с индикатором ПК-2.1.)

**Уметь:**

анализировать результаты аудита, исследовать и обобщать причины и последствия выявленных отклонений, нарушений в соответствии с действующим законодательством; оценивать экономическую информацию, принимать управленческие решения на основе полученных выводов (соотнесено с индикатором ПК-2.2.)

**Владеть:**

Владеть навыками осуществления контроля финансово-хозяйственной деятельности хозяйствующих субъектов с использованием средств автоматизации (соотнесено с индикатором ПК-2.3.)

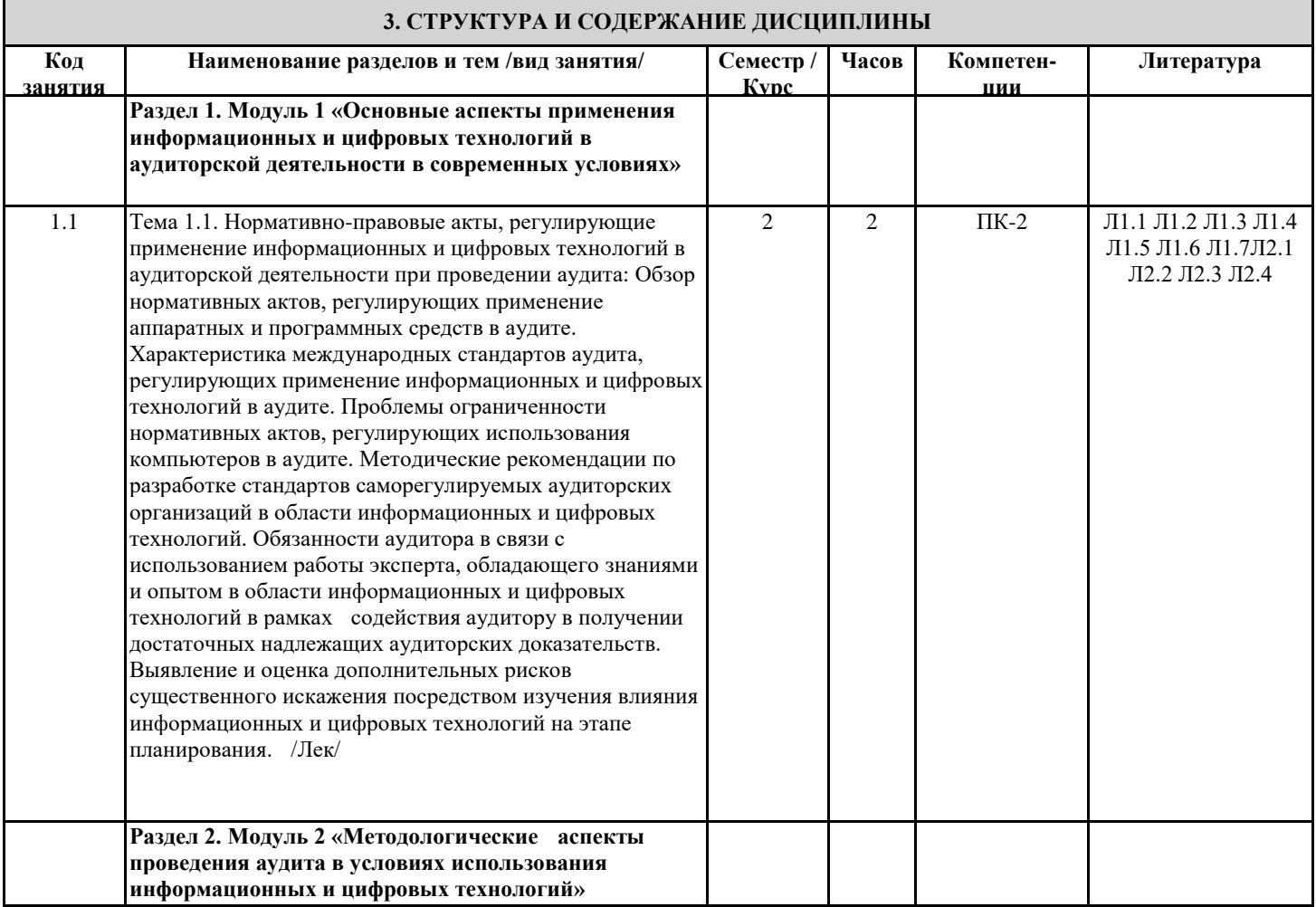

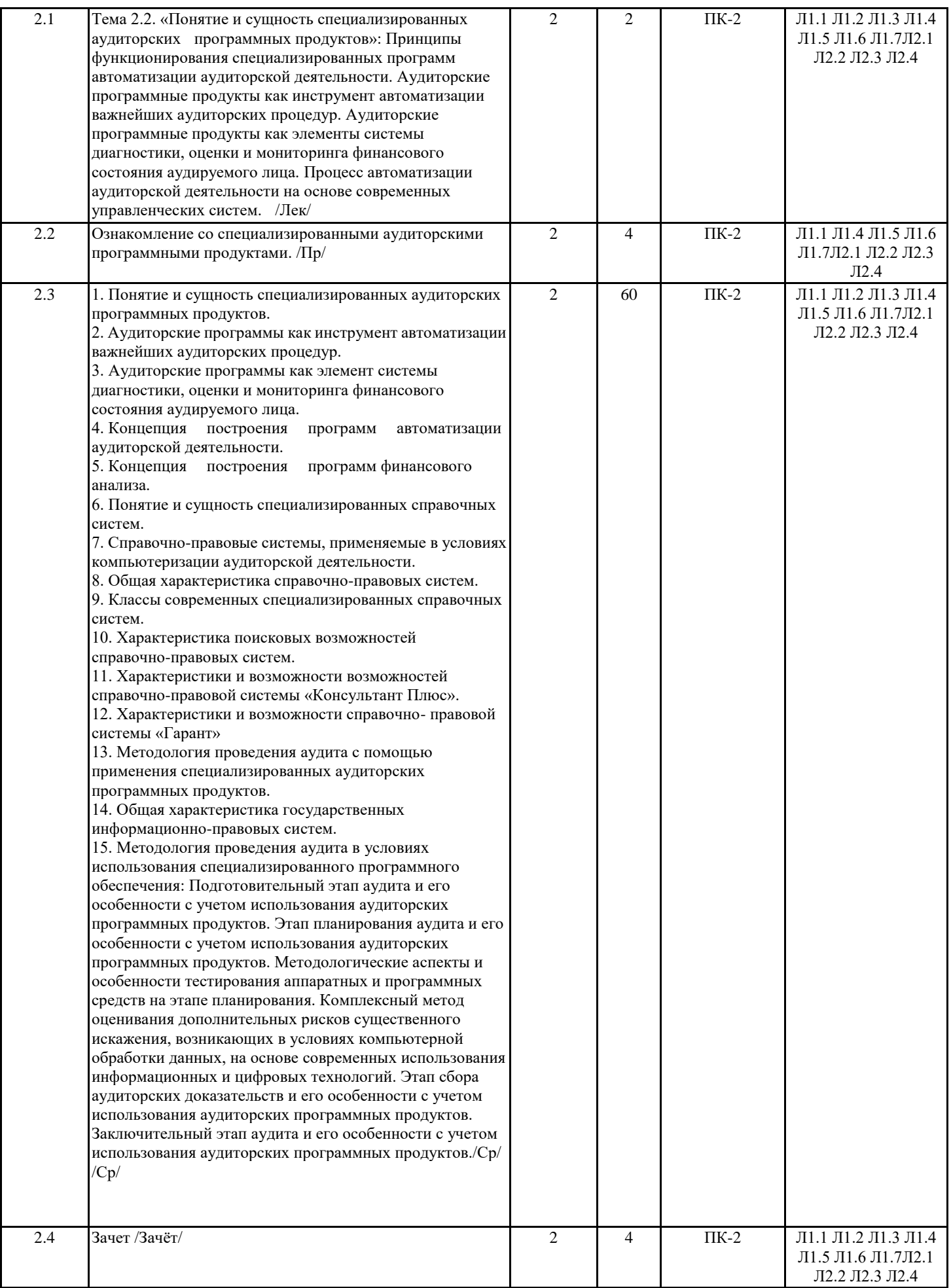

## **4. ФОНД ОЦЕНОЧНЫХ СРЕДСТВ**

Структура и содержание фонда оценочных средств для проведения текущей и промежуточной аттестации представлены в Приложении 1 к рабочей программе дисциплины.

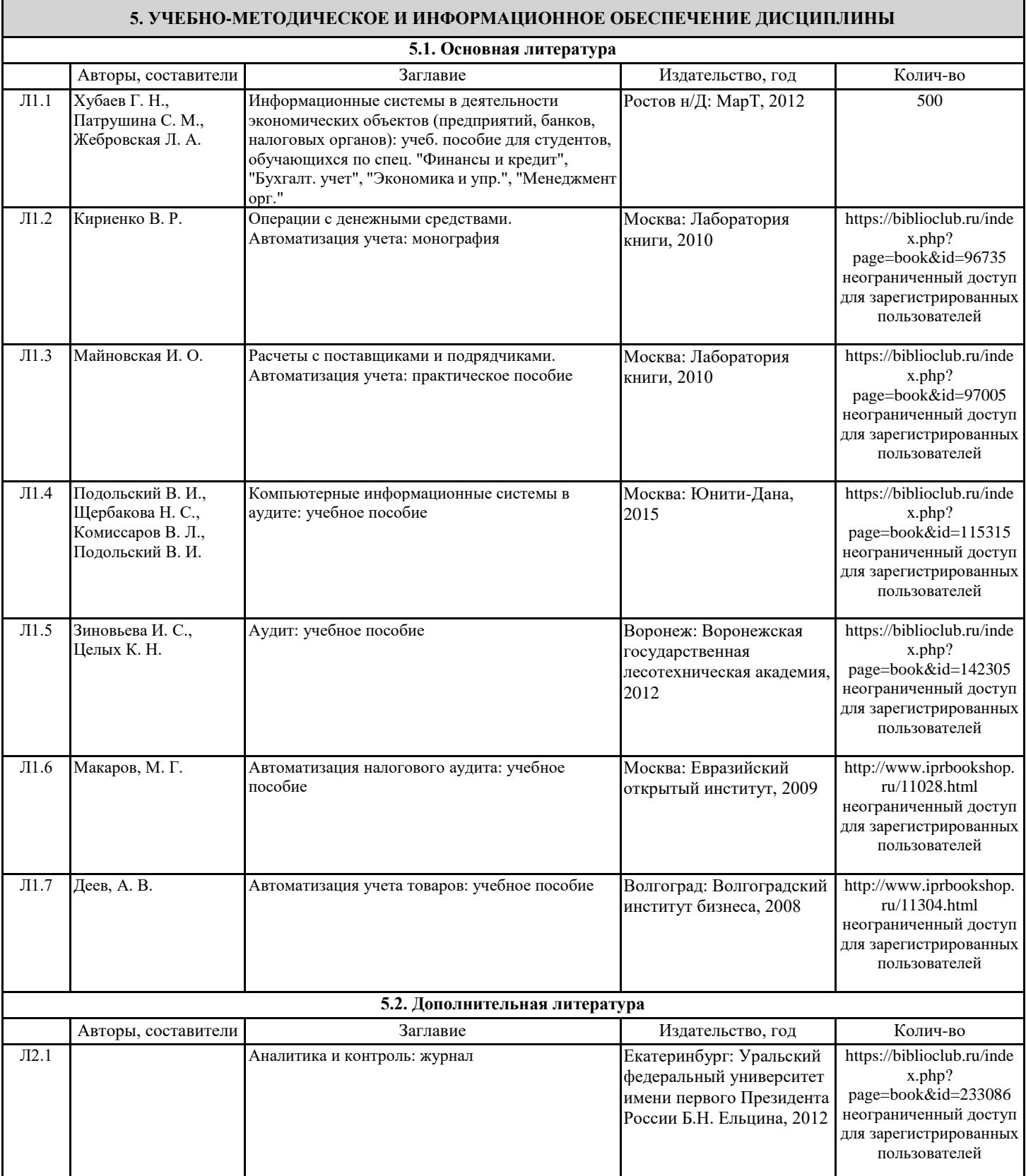

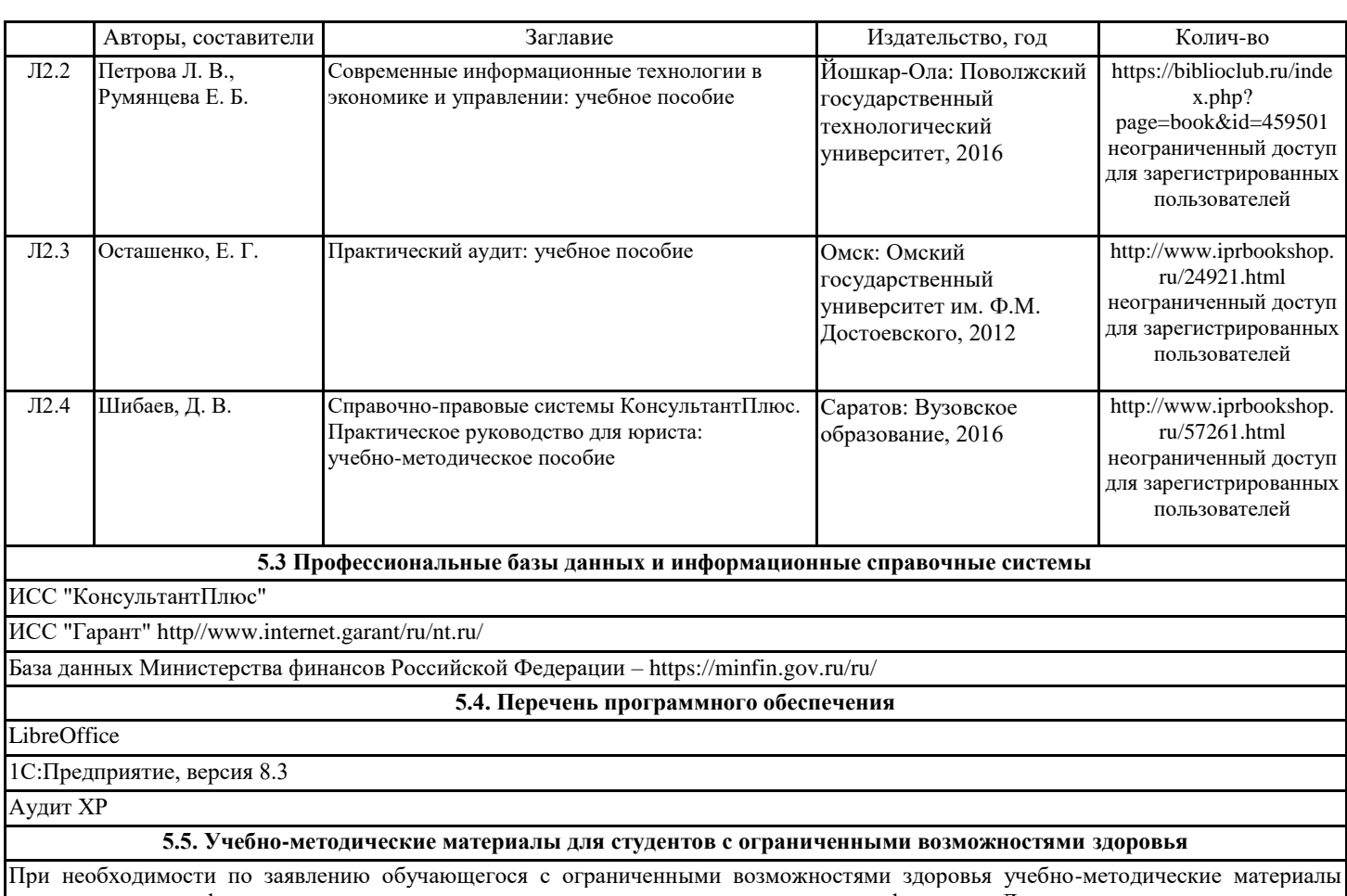

предоставляются в формах, адаптированных к ограничениям здоровья и восприятия информации. Для лиц с нарушениями зрения: в форме аудиофайла; в печатной форме увеличенным шрифтом. Для лиц с нарушениями слуха: в форме электронного документа; в печатной форме. Для лиц с нарушениями опорно-двигательного аппарата: в форме электронного документа; в печатной форме.

## **6. МАТЕРИАЛЬНО-ТЕХНИЧЕСКОЕ ОБЕСПЕЧЕНИЕ ДИСЦИПЛИНЫ (МОДУЛЯ)**

Помещения для всех видов работ, предусмотренных учебным планом, укомплектованы необходимой специализированной учебной мебелью и техническими средствами обучения:

- столы, стулья;

- персональный компьютер / ноутбук (переносной);

- проектор, экран / интерактивная доска.

Практические занятия проводятся в компьютерных классах, рабочие места в которых оборудованы необходимыми лицензионными и/или свободно распространяемыми программными средствами и выходом в Интернет.

## **7. МЕТОДИЧЕСКИЕ УКАЗАНИЯ ДЛЯ ОБУЧАЮЩИХСЯ ПО ОСВОЕНИЮ ДИСЦИПЛИНЫ (МОДУЛЯ)**

Методические указания по освоению дисциплины представлены в Приложении 2 к рабочей программе дисциплины.

## **ФОНД ОЦЕНОЧНЫХ СРЕДСТВ**

## **1 Описание показателей и критериев оценивания компетенций на различных этапах их формирования, описание шкал оценивания**

## 1.1 Показатели и критерии оценивания компетенций:

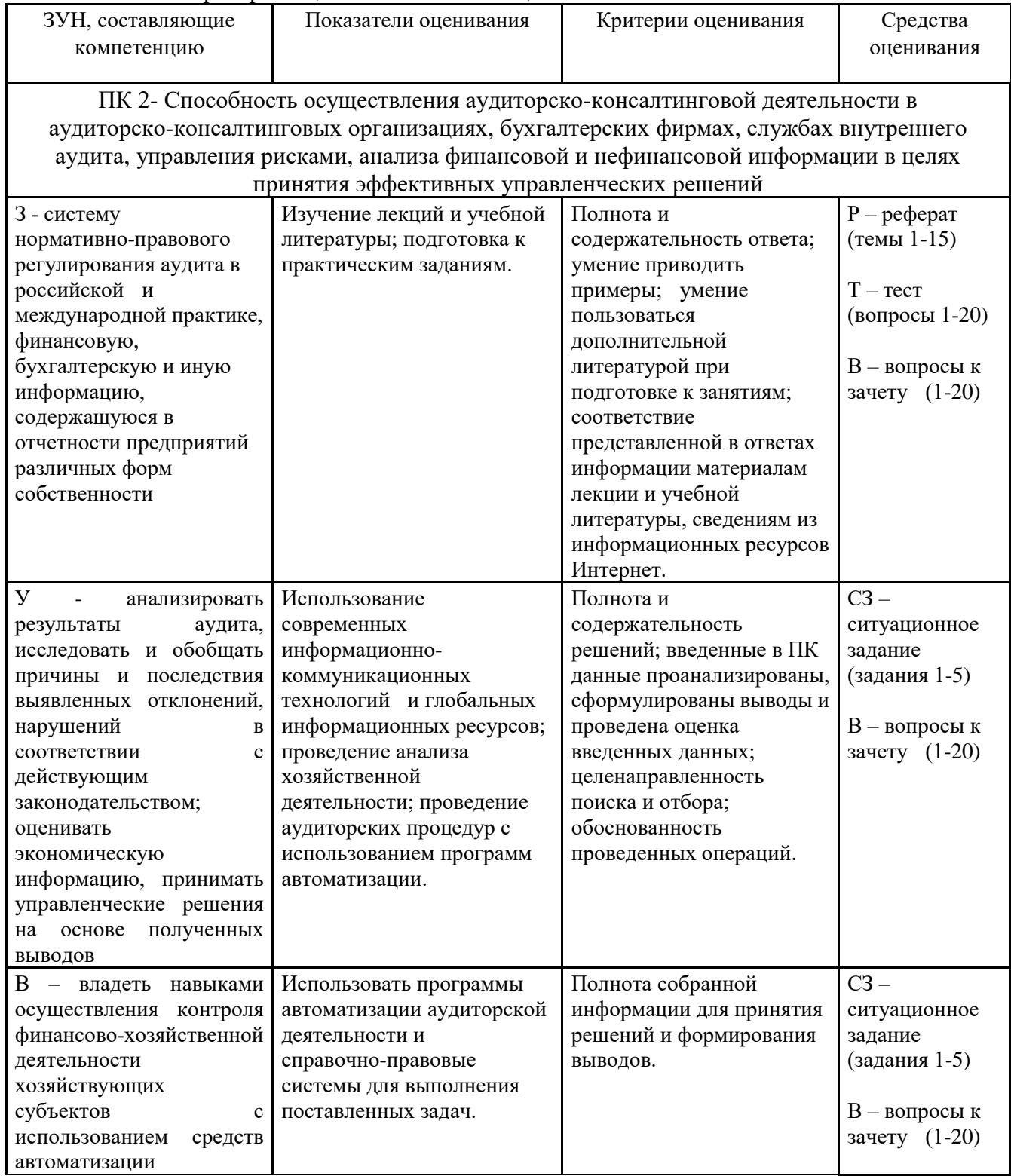

## 1.2 Шкалы оценивания:

Текущий контроль успеваемости и промежуточная аттестация осуществляется в рамках накопительной балльно-рейтинговой системы в 100-балльной шкале:

50-100 баллов (зачет)

0-49 баллов (незачет)

**2 Типовые контрольные задания или иные материалы, необходимые для оценки знаний, умений, навыков и (или) опыта деятельности, характеризующих этапы формирования компетенций в процессе освоения образовательной программы**

## **Вопросы к зачету**

по дисциплине Информационные и цифровые технологии в аудиторской деятельности  *(наименование дисциплины)*

- 1. Опишите особенности тестирования системы компьютерной обработки данных при проведении аудиторских процедур.
- 2. Охарактеризуйте процедуры автоматизация аудиторской деятельности на основе современных управленческих систем.
- 3. Охарактеризуйте международные стандарты аудиторской деятельности, регулирующих применение компьютеров при проведении аудита.
- 4. Охарактеризуйте российские стандарты аудиторской деятельности, регулировавшие до вступления в действия МСА применение компьютеров при проведении аудита.
- 5. Опишите задачи и сущность внутрифирменной методики (внутрифирменного регламента) «Аудит в условиях компьютерной обработки данных».
- 6. Опишите задачи и сущность внутрифирменной методики (внутрифирменного регламента) «Проведение аудита с помощью компьютеров».
- 7. Охарактеризуйте порядок разработки и содержание внутрифирменной методики (внутрифирменного регламента), раскрывающего вопросы применения компьютеров в аудите.
- 8. Опишите порядок привлечения эксперта и использования результатов работы по оценке системы компьютерной обработки данных.
- 9. Опишите структуру и принцип функционирования программы «IT Audit».
- 10. Опишите концепцию построения компьютерной аудиторской программы «Аудит ХР».
- 11. Опишите подготовительный этап проведения аудита с использованием компьютерной аудиторской программы.
- 12. Опишите этап планирования аудита с помощью компьютерной аудиторской программы.
- 13. Опишите этап проведения аудита с помощью компьютерной аудиторской программы.
- 14. Опишите заключительный этап аудиторской проверки с помощью компьютерной аудиторской программы.
- 15. Охарактеризуйте процедуры контроля качества, выполняемые программами автоматизации аудиторской деятельности.
- 16. Охарактеризуйте влияние автоматизации аудиторской деятельности на качество проведения аудита.
- 17. Опишите современные аудиторские программы автоматизации аудита.
- 18. Опишите принцип построения программ автоматизации бухгалтерского учета.
- 19. Охарактеризуйте современные программы автоматизации бухгалтерского учета.
- 20. Охарактеризуйте справочно-правовые системы, используемые аудиторами.

## **Критерии оценки:**

## **Максимально количество баллов – 100.**

## **Зачетное задание включает 2 теоретических вопроса и одну задачу из оценочного средства «Ситуационные задачи».**

- 50-100 баллов выставляется, если - наличие твердых и достаточно полных знаний в объеме пройденной программы дисциплины в соответствии с целями обучения, правильные действия по применению знаний на практике, четкое изложение материала, допускаются отдельные логические и стилистические погрешности, обучающийся усвоил основную литературу, рекомендованную в рабочей программе дисциплины;

- 0-49 баллов выставляется, если - ответы не связаны с вопросами*,* наличие грубых ошибок в ответе, непонимание сущности излагаемого вопроса, неумение применять знания на практике, неуверенность и неточность ответов на дополнительные и наводящие вопросы.

## **Тесты**

## **1. Банк тестов по модулю 1 «Основные аспекты применения информационных и цифровых технологий в аудиторской деятельности в современных условиях»**

Модуль 1 «Основные аспекты применения информационных и цифровых технологий в аудиторской деятельности в современных условиях» Тестовое задание 1. Аудиторской проверочной процедурой контроля за применением системы компьютерной обработки данных в бухгалтерском учете является варианты ответов: а) контроль за вводом информации б) контроль за обработкой и хранением информации в) контроль за выводом информации г) включает все перечисленное Модуль 1 «Основные аспекты применения информационных и цифровых технологий в аудиторской деятельности в современных условиях» Тестовое задание 2. Аудиторские процедуры контроля за выводом информации компьютерной обработки данных состоят из проверки выполнения системой следующих требований: варианты ответов: а) доступ к предоставляемой информации разрешен неограниченному кругу лиц б) доступ к предоставляемой информации разрешен только ограниченному кругу лиц в) ошибки ввода обнаруживаются, отвергаются и, по возможности, исправляются системой г) включает все перечисленное Модуль 1 «Основные аспекты применения информационных и цифровых технологий в аудиторской деятельности в современных условиях» Тестовое задание 3. В каких случаях эффективность аудиторских процедур может быть повышена благодаря использованию компьютеров при проведении аудита? варианты ответов: а) когда проверяемый экономический субъект использует специфическую систему оформления бухгалтерских операций; б) когда у проверяемого экономического субъекта присутствует большое количество типовых операций и шаблонов учета хозяйственных операций; в) когда проверке подвергаются большие однородные массивы данных по участкам и операциям бухгалтерского учета. Модуль 1 «Основные аспекты применения информационных и цифровых технологий в аудиторской деятельности в современных условиях» Тестовое задание 4. Информационное обеспечение аудита с применением компьютеров включает в себя следующий источник: варианты ответов: а) средства сбора, регистрации, обработки и передачи информации; б) программное обеспечение по бухгалтерскому учету; в) обслуживающий персонал; г) данные бухгалтерского учета экономического субъекта. Модуль 1 «Основные аспекты применения информационных и цифровых технологий в аудиторской деятельности в современных условиях» Тестовое задание 5. На предприятии имеется специальный отдел, отвечающий за безопасность информации в системе КОД. Это говорит о: варианты ответов: а) ненадежности системы внутреннего аудита; б) правильности ведения учета на компьютере; в) снижении риска аудитора. Модуль 1 «Основные аспекты применения информационных и цифровых технологий в аудиторской деятельности в современных условиях» Тестовое задание 6. Контроль за вводом информации в системе КОД состоит из того, что: варианты ответов:

а) операции хранятся в специальных архивах;

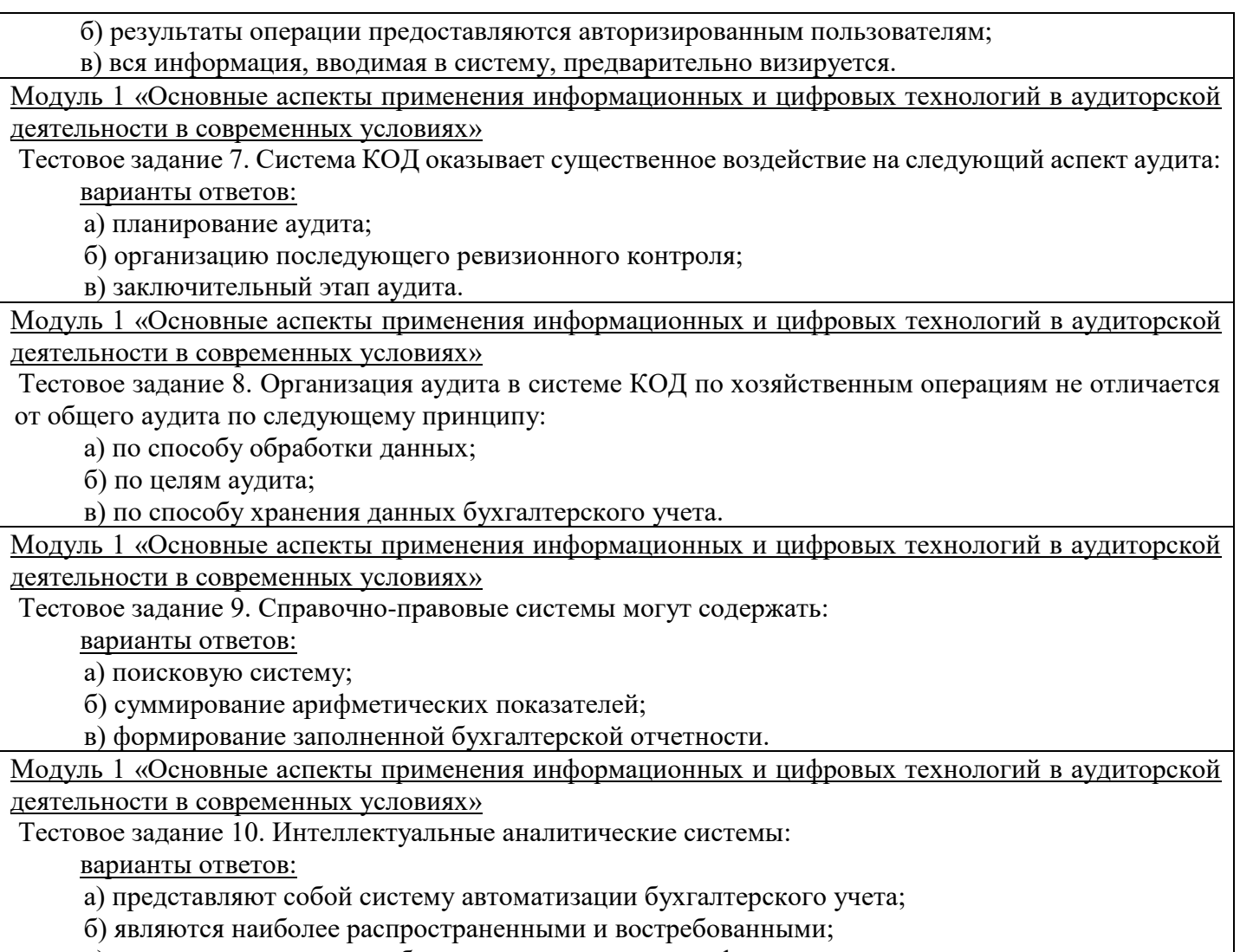

в) используются только небольшим числом крупных фирм.

## **Банк тестов по модулю 2 «Методологические аспекты проведения аудита в условиях использования информационных и цифровых технологий»**

Модуль 2 «Методологические аспекты проведения аудита в условиях использования информационных и цифровых технологий»

Тестовое задание 11. Какая величина согласно базового алгоритма программы «Аудит ХР» не включается в расчет оптимального объема выборки:

варианты ответов:

а) доверительная вероятность отсутствия ошибок в учете;

б) проверяемая величина (сальдо или оборот счета);

в) уточненная существенность;

г) аддитивный коэффициент, соответствующий доверительной вероятности нахождения ошибки при проведении аудиторских процедур

Модуль 2 «Методологические аспекты проведения аудита в условиях использования информационных и цифровых технологий»

Тестовое задание 12. Какой из перечисленных разделов справочно-правовой системы «Консультант Плюс» не существует в информационном массиве:

варианты ответов:

а) законодательство;

б) судебная практика;

в) финансовые консультации;

г) правовые акты.

Модуль 2 «Методологические аспекты проведения аудита в условиях использования информационных и цифровых технологий»

Тестовое задание 13. Укажите фактор, повышающий аудиторский риск при наличии системы

компьютерной обработки данных (КОД):

варианты ответов:

а) единая система КОД, используемая в разных подразделениях;

б) децентрализация КОД;

в) наличие единого плана развития системы КОД;

г) существование системы контроля используемого программного обеспечения.

Модуль 2 «Методологические аспекты проведения аудита в условиях использования информационных и цифровых технологий»

Тестовое задание 14. Регламент отношений аудитор-клиент-эксперт определяется:

варианты ответов:

а) руководителем аудиторской группы;

б) договором;

в) требованиями инструкции по эксплуатации и проведению регламента системы компьютерной обработки данных.

Модуль 2 «Методологические аспекты проведения аудита в условиях использования информационных и цифровых технологий»

Тестовое задание 15. При проведении аудиторской проверки имеет ли право аудитор использовать в виде обрабатываемой информации файлы, полученные от третьего лица:

## варианты ответов:

а) не имеет ни при каких условиях;

б) имеет при наличии договора третьего лица с клиентом на предмет оказания услуг по обработке информации;

в) имеет в случае договора аудитора с третьим лицом о предоставлении информации.

Модуль 2 «Методологические аспекты проведения аудита в условиях использования информационных и цифровых технологий»

Тестовое задание 16. Доверие аудитора к эффективности системы внутреннего контроля в среде КОД субъектов малого предпринимательства по отношению к средним и крупным экономическим субъектам должно быть:

варианты ответов:

а) ниже;

б) ко всем одинаково;

в) значительно выше.

Модуль 2 «Методологические аспекты проведения аудита в условиях использования информационных и цифровых технологий»

Тестовое задание 17. Имеет право аудитор принуждать клиента к применению пакетов программ, которые клиент не использует:

варианты ответов:

а) только в виде рекомендаций, если по договору эти вопросы включены в оказываемые услуги; б) не имеет;

в) с привлечением мнения эксперта.

Модуль 2 «Методологические аспекты проведения аудита в условиях использования информационных и цифровых технологий»

Тестовое задание 18. Допускается ли привлекать для проведения аудита с помощью компьютеров специалистов в области информационных и компьютерных технологий других организаций:

## варианты ответов:

а) допускается при отсутствии необходимых знаний и опыта в этой области специалистов аудиторской организации;

б) не допускается при любых обстоятельствах;

в) допускается в случае требований со стороны клиента участия конкретной специальной организации в данной области.

Модуль 2 «Методологические аспекты проведения аудита в условиях использования информационных и цифровых технологий»

Тестовое задание 19. Укажите дополнительный риск, связанный с опытом работы аудитора с системами компьютерной обработки данных (КОД):

варианты ответов:

а) риск ошибочного признания им работы эксперта удовлетворительной;

б) риск, связанный с малотиражностью системы КОД;

в) риски, вызванные слабой подготовкой персонала клиента к работе с системой КОД;

г) риск, вызванный использованием нелегального системного программного обеспечения.

Модуль 2 «Методологические аспекты проведения аудита в условиях использования информационных и цифровых технологий»

Тестовое задание 20. Освобождает ли экономический субъект наличие системы КОД от обязанности документировать в установленном порядке факты хозяйственной жизни:

варианты ответов:

а) да;

б) нет.

**Инструкция по выполнению:** студент должен выбрать один вариант ответа

Одно тестовое задание включает 10 вопросов из базы тестов.

В процессе тестирования студент должен ответить на все вопросы одного тестового задания. Время выполнения каждого тестового задания составляет 20 минут.

**Критерии оценки:** За один правильный ответ теста обучающийся получает 1 балл.

Оценка по тестированию выставляется в зависимости от количества набранных балов:

- − 0 баллов ставится студенту, если он правильно ответил на 0-6 тестов.
- − 7-10 баллов ставится студенту, если он правильно ответил на 7-10 тестов.

В течение семестра студентам будет предложено 2 (два) тестовых задания. Максимальное количество баллов, которое может получить студент за участие в тестировании в течение семестра – 20 баллов.

## **Темы рефератов**

## по дисциплине Информационные и цифровые технологии в аудиторской деятельности

- 1. Характеристика и основы аудита информационной технологии.
- 2. Современные принципы построения информационных технологий.
- 3. Принципы построения информационной технологии Visual Basic for Application.
- 4. Существующие управленческие системы по проведению аудиторских процедур.
- 5. Аудит технического состояния системы компьютерной обработки данных
- 6. Аудит эффективности системы компьютерной обработки данных
- 7. Аудит информационной безопасности системы компьютерной обработки данных
- 8. Оценочный аудит системы компьютерной обработки данных
- 9. Опишите задачи и сущность внутрифирменной методики (внутрифирменного регламента) «Аудит в условиях компьютерной обработки данных».
- 10. Опишите задачи и сущность внутрифирменной методики (внутрифирменного регламента) «Проведение аудита с помощью компьютеров».
- 11. Исторические аспекты нормативно-правового регулирования применения компьютеров в аудиторской деятельности в соответствии с ранее действовавшими стандартами «Проведение аудита с помощью компьютеров» и «Аудит в условиях компьютерной обработки данных».
- 12. Характеристика МСА 315 (пересмотренный) «Выявление и оценка рисков существенного искажения посредством изучения организации и ее окружения» в части использования средств автоматизации.
- 13. Анализ существующих международных стандартов аудиторской деятельности, регулирующих применение компьютеров.
- 14. Особенности тестирования систем компьютерной обработки данных при проведении аудиторских процедур.
- 15. Варианты и критерии построения методик определения дополнительных аудиторских рисков, возникающих в условиях компьютерной обработки данных.

# **Инструкция по выполнению:**

Студент готовит 1 (один) реферат в течение семестра. Методические рекомендации по написанию и требования к оформлению содержатся в приложении 2.

## **Критерии оценивания:**

- − студенту выставляется 30-20 баллов, если изложенный материал фактически верен, присутствует наличие глубоких исчерпывающих знаний по подготовленному вопросу, в том числе обширные знания в целом по дисциплине; грамотное и логически построенное изложение материала, широкое использование не только основной, но и дополнительной литературы;
- − студенту выставляется 0 баллов, если работа не связана с выбранной темой, наличие грубых ошибок, непонимание сущности излагаемого вопроса.

Максимальное количество баллов, которое может набрать студент за подготовку и защиту реферата в течение семестра – 30 баллов.

#### **Ситуационные задания**

## по дисциплине Информационные технологии в аудиторской деятельности

## **Ситуационное задание № 1**

Внести в программу AuditXP данные аудируемомого лица из программы 1С:Предприятие

## **Ситуационное задание №2**

Сформировать выборку, рассчитать уровень существенности, рассчитать риски на основании данных аудируемого лица в программе AuditXP.

## **Инструкция и/или методические рекомендации по выполнению**

В течение семестра студент должен решить 2 (две) ситуационные задачи. При выполнении ситуационных задач, студенту необходимо ответить на поставленные вопросы. Задание выполняется с использованием средств автоматизации в программах «1С:Преприятие» и AuditXP. Решив за семестр все ситуационные задачи, студент может набрать максимально 50 баллов.

## **Критерии оценки:**

- − студенту выставляется 25 баллов рейтинговой оценки обучающегося за каждое правильное выполненное задание, соответствующее критериям оценки.
- − студенту выставляется 0 баллов рейтинговой оценки обучающегося за каждое неверно выполненное задание, не соответствующее критериям оценки.

## **3 Методические материалы, определяющие процедуры оценивания знаний, умений, навыков и (или) опыта деятельности, характеризующих этапы формирования компетенций**

Процедуры оценивания включают в себя текущий контроль и промежуточную аттестацию.

**Текущий контроль** успеваемости проводится с использованием оценочных средств, представленных в п. 2 данного приложения. Результаты текущего контроля доводятся до сведения студентов до промежуточной аттестации.

#### **Промежуточная аттестация.** Зачет проводится по расписанию промежуточной аттестации.

Зачет проводится по расписанию промежуточной аттестации в письменном виде. Количество вопросов в зачетном задании – 2 и 1 (одна) задача. Проверка ответов и объявление результатов производится в день зачета. Результаты аттестации заносятся в экзаменационную ведомость и зачетную книжку магистранта. Магистранты, не прошедшие промежуточную аттестацию по графику сессии, должны ликвидировать задолженность в установленном порядке.

## **МЕТОДИЧЕСКИЕ УКАЗАНИЯ ПО ОСВОЕНИЮ ДИСЦИПЛИНЫ**

Методические указания адресованы студентам очной формы обучения. Учебным планом предусмотрены следующие виды занятий:

- лекции;

- практические занятия.

В ходе лекционных занятий рассматриваются вопросы использования средств автоматизации при проведении аудита, даются рекомендации для самостоятельной работы и подготовке к практическим занятиям.

В ходе практических занятий углубляются и закрепляются знания студентов по ряду рассмотренных на лекциях вопросов, развиваются навыки работы с программами автоматизации аудиторской деятельности и справочно-правовыми системами.

При подготовке к практическим занятиям каждый студент должен:

– изучить рекомендованную учебную литературу;

– изучить конспекты лекций;

– подготовить ответы на все вопросы по изучаемой теме.

По согласованию с преподавателем студент может подготовить реферат по теме занятия. В процессе подготовки к практическим занятиям студенты могут воспользоваться консультациями преподавателя.

Вопросы, не рассмотренные на лекциях и практических занятиях, должны быть изучены студентами в ходе самостоятельной работы. Контроль самостоятельной работы студентов над учебной программой курса осуществляется в ходе занятий посредством тестирования. В ходе самостоятельной работы каждый студент обязан прочитать основную и, по возможности, дополнительную литературу по изучаемой теме, дополнить конспекты лекций недостающим материалом, выписками из рекомендованных первоисточников. Выделить непонятные термины, найти их значение в энциклопедических словарях.

Студент должен готовиться к предстоящему практическому занятию по всем, обозначенным в рабочей программе дисциплины вопросам.

Для подготовки к занятиям, текущему контролю и промежуточной аттестации студенты могут воспользоваться электронно-библиотечными системами. Также обучающиеся могут взять на дом необходимую литературу на абонементе университетской библиотеки или воспользоваться читальными залами.

## **Методические указания по выполнению рефератов**

Реферат представляет собой краткое изложение (обзор) на определенную тему содержания монографий, научных работ, результатов исследований, архивных и статистических данных и других источников с основными выводами и предложениями.

Реферирование предполагает, главным образом, изложение чужих точек зрения, сделанных другими учеными выводов. Однако можно высказывать и свою точку зрения по освещаемому вопросу, которое может быть исследовано, доказано и аргументировано впоследствии. Реферат преследует цель выработки своего отношения к изучаемой проблеме.

В выполнение подготовки реферата входит самостоятельный поиск студентом литературы по теме. Тему реферата студент определяет из числа тем, предложенных в рабочей программе дисциплины.

Рефераты должны быть напечатаны на листах формата А4. Текст должен быть напечатан на одной стороне листа через одинарный интервал. Цвет шрифта черный, размер шрифта 12. Текст работы следует печатать, соблюдая следующие размеры полей: правое – 10 мм, верхнее и нижнее – 20 мм, левое – 30 мм. Разделы, подразделы, пункты и подпункты следует нумеровать арабскими цифрами. Разделы должны иметь порядковую нумерацию в пределах всего текста, за исключением приложений.

Первым листом реферата является титульный лист. Номер страницы на титульном листе не ставится. Вторым листом должно быть «Содержание». После содержания, с нового листа начинается текст работы. Введение, разделы реферата, заключение должны начинаться с новых листов. После основного текста следует «Список использованных источников». Не допускается указывать источники, ссылки на которые отсутствуют в тексте работы.

Общими требованиями к содержанию реферата являются:

- четкость и логическая последовательность изложения материала;

- краткость и четкость формулировок, исключающих возможность неоднозначного толкования;

- конкретность изложения результатов работы.

Название разделов например, ВВЕДЕНИЕ, слово "ГЛАВА", ее номер и название в тексте пишутся печатными буквами, а название параграфов и пунктов - строчными буквами (кроме первой прописной). Главы нумеруются в пределах всей работы, а параграфы - в пределах главы, при этом ее номер состоит из номера главы и порядкового номера параграфа. Например "2.3" - это означает "Третий параграф второй главы". Не допускается перенос слов в заголовках, подчеркивать заголовки и ставить точку в конце названия заголовка.

В тексте номер и название заголовков, а также страницы их начального текста должны соответствовать указателю "СОДЕРЖАНИЕ".

Расстояние между названием главы и параграфа*,* а также между заголовками и текстом работы (нижним и верхним) должно составлять 2 интервала. Каждая глава должна начинаться с нового листа (страницы), но это не относится к параграфам и пунктам. Параграфы не следует начинать с новой страницы. При написании их названия достаточно немного (15-20 мм) отступить от предыдущего текста. В тексте работы должны использоваться абзацы (красная строка), которые делаются вначале первой строки текста, в пределах 2 см.

Ссылки в тексте на цитируемый материал из использованных источников можно давать по одному из двух допустимых вариантов: либо в подстрочном примечании в конце страницы, либо непосредственно в тексте после окончания цитаты путем выделения ее в тексте двумя косыми чертами или в круглых скобках. Вариант оформления ссылок непосредственно в тексте более прост и предпочтителен. Он предусматривает, после цитаты указание в квадратных или круглых скобках порядкового номера цитируемого произведения по "СПИСКУ ИСПОЛЬЗОВАННЫХ ИСТОЧНИКОВ" и номера страницы, откуда выписана цитата, разделенных запятой.

Например: как отмечает автор "Аудит - это вид деятельности заключающийся в сборе и оценке фактов, …." /3, с. 1/.

Ссылки на иллюстрации и таблицы указывают их порядковыми номерами в пределах главы, например: ". ..рис.1.2...", "...в табл. 2.3*...".* Ссылки на формулы дают в скобках, например: "...из расчета, сделанного по формуле (3.1) видно…».

К иллюстрациям относятся чертежи, схемы, графики, фотографии. Качество иллюстраций должно быть четким; поэтому они выполняются черной тушью (или пастой) на белой непрозрачной бумаге. В работе следует использовать только штриховые рисунки и подлинные фотографии. Иллюстрации, занимающие менее 1/2 страницы, могут располагаться в тексте работы после первой ссылки на них и обозначается сокращенно словом "Рис.". Иллюстрации, занимающие более 1/2 страницы, выносятся из текста, т.к. их целесообразно выполнять на отдельном листе и давать их надо в разделе "ПРИЛОЖЕНИЯ". В этом случае они обозначаются не как рисунок - "Рис.", а как "Приложение" под соответствующим номером.

Иллюстрации должны иметь наименование, которое помещается под рисунком. Номер иллюстрации помещается внизу и состоит из арабских цифр, определяющих номер главы и порядковый номер иллюстрации в пределах главы, разделенных точкой. Например: "Рис.1.2" означает, что в первой главе дана вторая иллюстрация. При необходимости иллюстрации снабжают пояснительным текстом, в котором указывают справочные и пояснительные данные, в виде "Примечание", которое располагают после номера рисунка.

Цифровой материал, как правило, должен оформляться в виде таблиц. Каждая таблица должна иметь заголовок, который пишется после слова "Таблица". Название заголовка и слово "Таблица" начинают с прописной буквы, а остальные - строчные. Заголовок не подчеркивают. Перенос слов в заголовках не допускается. Название заголовка размещается симметрично таблице. Нельзя заголовок таблицы и ее "шапку" помещать на одной странице текста, а форму - на следующей странице. "Шапка" таблицы и ее форма должны быть полностью расположены на одной стороне листа.

Таблицы нумеруют также, как и иллюстрации, т.е. последовательно арабскими цифрами в пределах главы, но в отличии от иллюстрации слово "Таблица" и ее номер помещают над названием таблицы в правом верхнем углу. Таблицу, также как и иллюстрацию, размещают после первого упоминания о ней в тексте, если она занимает объем менее 1/2 страницы. Таблицы, выполненные на отдельном листе или нескольких листах, помещают в раздел "ПРИЛОЖЕНИЯ", чтобы не загромождать текст работы.

Если таблица не может поместиться на странице текста, где на нее делается ссылка, то в этом случае таблицу можно переносить на следующую страницу после текста. При этом на текстовой странице в ссылке указывается номер страницы, где расположена таблица. Чтобы не было пустой незаполненной части на текстовой странице в связи с вынесением таблицы на соседнюю страниц, на этом пробеле может располагаться очередной текстовой материал.

Формулы располагаются симметрично тексту на отдельной строке. После формулы, ставится запятая и дается в последовательности записи формулы расшифровка значений символов и числовых коэффициентов со слова "где", которое помещается в подстрочном тексте на первой строке. После слова "где" двоеточие не ставится. В расшифровке указывается единица измерения, отделенная запятой от текста расшифровки. Значение каждого символа дается с новой строки.

Формулы в работе нумеруются арабскими цифрами в пределах главы. Номер формулы состоит из номера главы и ее порядкового номера в главе, разделенных точкой. Номер указывается с правой стороны листа в конце строки на уровне приведенной формулы в круглых скобках.

В тексте работы ссылка на формулу оформляется в соответствии с требованиями.

Список использованных источников должен содержать перечень всех источников, которые использовались по выбранной теме работы. Список составляется в следующей последовательности:

-законы, концепции и программы Правительства, по общим вопросам организации бухгалтерского учета и аудита (кроме нормативных);

- нормативные материалы, Правила (стандарты), ПБУ (Инструкции, указания, письма и т.п.);

- монографическая и учебная литература, статьи из газет и журналов;

Монографическая и периодическая литература дается в алфавитном порядке по фамилии авторов или по первой букве названия работы.

В библиографических ссылках должны использоваться следующие разделительные знаки:

/ **-** (косая черта) ставится перед сведениями об авторах или редакторе книги:

.- - (точка и тире) ставится перед сведениями об издании, в котором опубликована статья;

: - (двоеточие) ставится перед другим заглавием или перед наименованием издательства;

// - (две косые черты) ставятся в случаях, если в книге (или журнале, газете) содержится несколько самостоятельных работ (статей).

Местонахождение разделительных знаков.

а) Если в книге (журнале) содержится несколько самостоятельных работ (статей), то в списке источников после названия конкретно использованной работы ставятся две косые черты.

б) Если работа написана как самостоятельная отдельная книга, то после ее названия ставится точка и тире.

в) Если книга выполнена под редакцией того или иного автора. то после названия работы ставится одна косая черта, и указывается автор, под чьей редакцией дана книга.

г) Место издания приводится полностью (за исключением городов: Москва (М.) и Санкт-Петербург (С-Пб.), которое отделяется от названия издательства двоеточием. Название издательства пишется полностью без кавычек, в конце названия ставится запятая и год издания работы, после которого ставится точка.

При описании книг в списке, должны содержаться: фамилия и инициалы автора, название книги (без кавычек), место издания, название издательства и год издания.

Если книга написана двумя и более авторами, то их фамилии с инициалами указываются в той последовательности, в какой они даны в книге (а не в алфавитном порядке). Количество страниц книги можно не указывать.

Сведения о статье из периодического издания должны включать: фамилию и инициалы автора, название статьи, после которого ставятся две косые черты, а далее название периодической литературы (журнала, газеты), год выпуска и номер журнала, разделенных запятой.

Указание на использованные тома и страницы тех или иных источников дается сокращенно первой прописной буквой, и их номерами, разделенных точкой, например, "Т. 1." или "С. 21." или "С. 35-55".

В приложения следует включать вспомогательные или объемные материалы, которые при изложении в основной части загромождают текст работы.

Приложения даются после списка использованных источников и оформляются как продолжение работы с последующим указанием страниц. Приложения располагаются в порядке появления на них ссылок в тексте.

Каждое приложение следует начинать с новой страницы с указанием в правом верхнем углу (после номера страницы) слова ПРИЛОЖЕНИЕ, написанного прописными буквами без кавычек.

Кроме этого, каждое приложение должно иметь содержательный заголовок, также как иллюстрация или таблица.

Приложения нумеруются последовательно, в порядке появления ссылок в тексте, арабскими цифрами, без знака N. Например: ПРИЛОЖЕНИЕ 1, ПРИЛОЖЕНИЕ 2 и т.д."

Если приложение дается на нескольких листах то, начиная со второго листа, в правом верхнем углу пишется строчными буквами (кроме первой прописной) слово "Продолжение'' и указываются N продолженного приложения, например "Продолжение приложения 3".

В текстовой части ссылки на приложение даются по типу: "... в приложении 2" или (приложение 2).